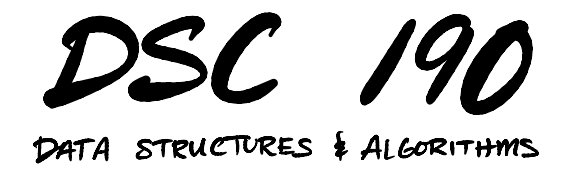

Lecture 1 | Part 1

**Welcome!**

# **Advanced Data Structures and Algorithms**

(for data science)

- $\triangleright$  Third time being taught.
- ▶ Modeled (partly) after CSE 100/101.
- $\triangleright$  But with more data science flavor.

## **Roadmap**

#### ▶ Advanced Data Structures

- ▶ Dynamic Arrays
- ▶ AVL Trees
- ▶ Heaps
- ▶ Disjoint Set Forests
- ▶ Nearest Neighbor Queries
	- $\blacktriangleright$  KD-Trees
	- ▶ Locality Sensitive Hashing

## **Roadmap**

#### ▶ Strings

- $\triangleright$  Tries and Suffix Trees
- ▶ Knuth-Morris-Pratt and Rabin-Karp string search

#### $\triangleright$  Algorithm Design

- ▶ Divide and Conquer
- ▶ Greedy Algorithms
- ▶ Dynamic Programming (Viterbi Algorithm)
- ▶ Backtracking, Branch and Bound
- Linear Time Sorting; Sort with Noisy Comparator

## **Roadmap**

#### $\triangleright$  Sketching and Streaming

- ▶ Count-min-sketch
- ▶ Bloom filters
- ▶ Reservoir Sampling?
- ▶ Theory of Computation
	- ▶ NP-Completeness and NP-Hardness
	- ▶ Computationally-hard problems in ML/DS

## **Prerequisite Knowledge**

▶ Python

▶ Basic Data Structures and Algorithms ▶ DSC 30, DSC 40B

## **Syllabus**

 $\triangleright$  All course materials can be found at dsc190.com.

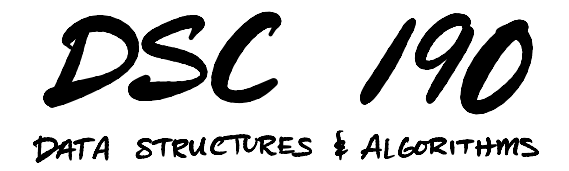

#### Lecture 1 | Part 2

#### **Review of Time Complexity Analysis**

## **Time Complexity Analysis**

- ▶ Determine efficiency of code without running it.
- ▶ Idea: fnd a formula for time taken as a function of input size.

## **Advantages of Time Complexity**

1. Doesn't depend on the computer.

- 2. Reveals which inputs are slow, which are fast.
- 3. Tells us how algorithm scales.

## **Counting Operations**

- ▶ Abstraction: certain basic operations take **constant time**, no matter how large the input data set is.
- ▶ Example: addition of two integers, assigning a variable, etc.
- ▶ Idea: count basic operations

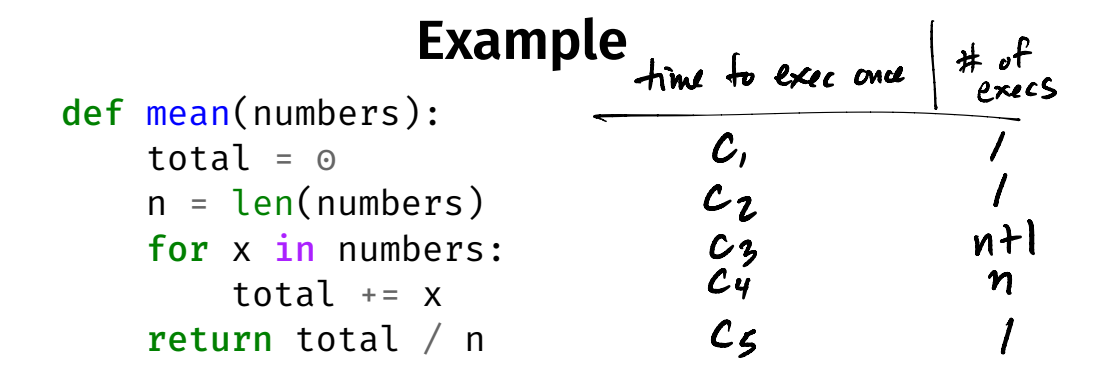

 $(\lambda)(\lambda)$ 

## **Theta Notation, Informally**

 $\triangleright$   $\Theta(\cdot)$  forgets constant factors, lower-order terms.

$$
5n^3 + 3n^2 + 42 = \Theta(n^3)
$$

## **Theta Notation, Informally**

 $\blacktriangleright$   $f(n) = \Theta(g(n))$  if  $f(n)$  "grows like"  $g(n)$ .

$$
5n^3 + 3n^2 + 42 = \Theta(n^3)
$$

 $2^{n}$   $1^{2}$   $\odot$   $(3^{n})$ 

### **Theta Notation Examples**

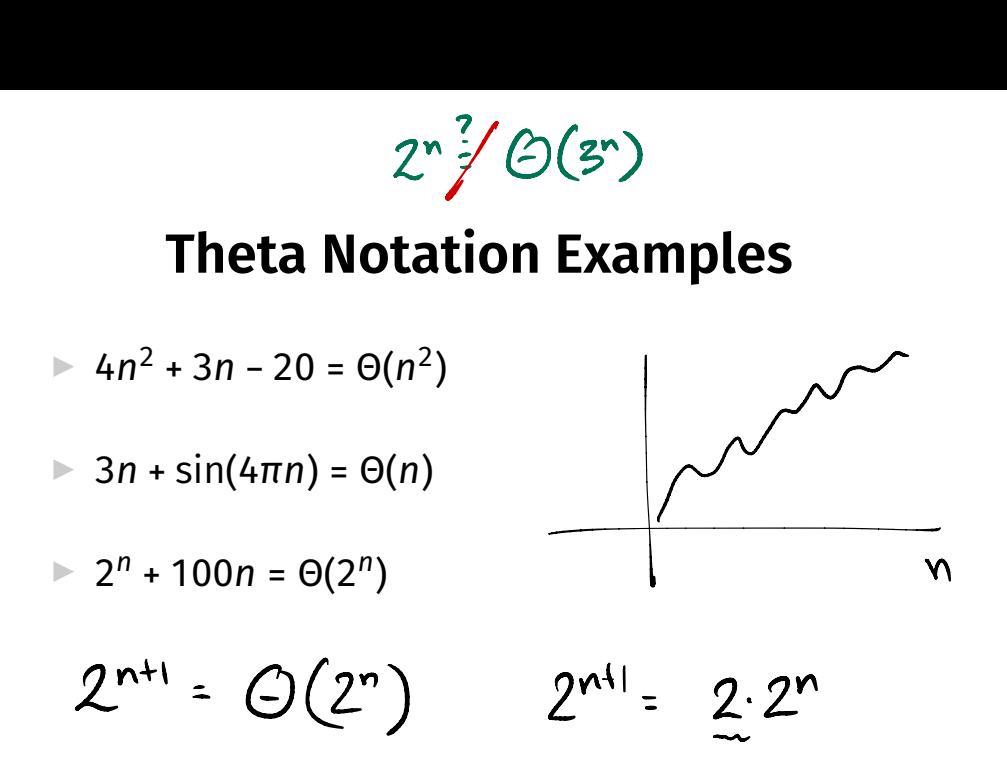

#### **Definition**

We write  $f(n) = \Theta(q(n))$  if there are positive constants N,  $c_1$  and  $c_2$  such that for all  $n \geq N$ :

 $c_1 \cdot g(n) \leq f(n) \leq c_2 \cdot g(n)$ 

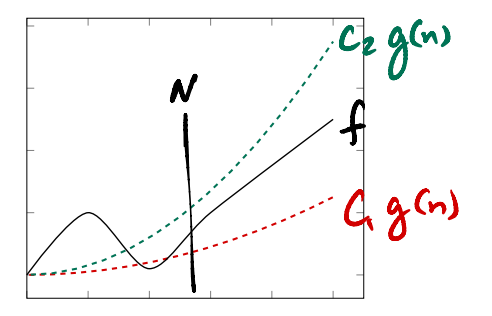

#### **Main Idea**

If  $f(n) = \Theta(g(n))$ , then f can be "sandwiched" between copies of  $q$  when  $n$  is large.

### **Other Bounds**

- $\blacktriangleright$  f =  $\Theta(q)$  means that f is both **upper** and **lower** bounded by factors of q.
- ▶ Sometimes we only have (or care about) upper bound or lower bound.
- $\triangleright$  We have notation for that, too.

## **Big-O Notation, Informally**

 $\triangleright$  Sometimes we only care about upper bound.

 $\blacktriangleright$  f(n) =  $O(q(n))$  if f(n) "grows at most as fast" as  $q(n)$ .

### ▶ Examples:

► 
$$
4n^2 = O(n^{100})
$$
  
\n►  $4n^2 = O(n^3)$   
\n►  $4n^2 = O(n^2)$  and  $4n^2 = \Theta(n^2)$ 

#### **Definition**

We write  $f(n) = O(g(n))$  if there are positive constants N and c such that for all  $n \ge N$ .

 $f(n) \leq c \cdot g(n)$ 

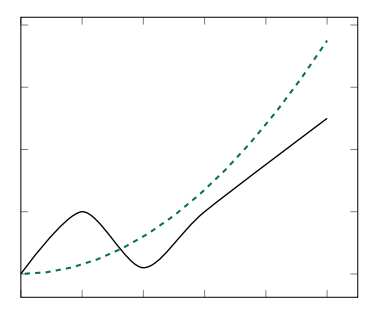

#### **Big-Omega Notation**  $\omega(\eta)$

▶ Sometimes we only care about lower bound.

- $▶$  Intuitively:  $f(n) = \Omega(q(n))$  if  $f(n)$  "grows at least as fast" as  $q(n)$ .
- ▶ Examples:  $\blacktriangleright$  4n<sup>100</sup> = Ω(n<sup>5</sup>)  $\blacktriangleright$  4n<sup>2</sup> =  $\Omega(n)$ **► 4n<sup>2</sup> = Ω(n<sup>2</sup>)** and 4n<sup>2</sup> = Θ(n<sup>2</sup>)

#### **Definition**

We write  $f(n) = \Omega(g(n))$  if there are positive constants N and c such that for all  $n \ge N$ .

 $c_1 \cdot g(n) \leq f(n)$ 

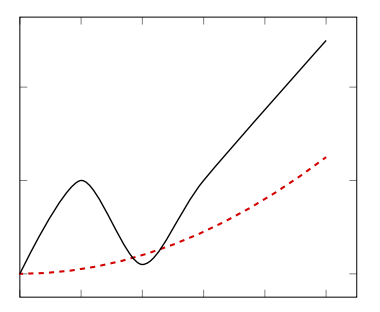

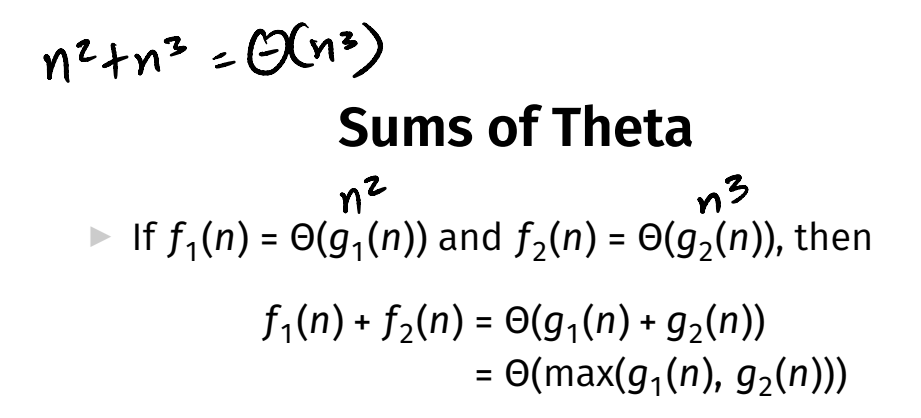

 $\blacktriangleright$  Useful for sequential code.

**Products of theta**  
\nIf 
$$
f_1(n) = \Theta(g_1(n))
$$
 and  $f_2(n) = \Theta(g_2(n))$ , then  
\n
$$
f_1(n) \cdot f_2(n) = \Theta(g_1(n) \cdot g_2(n))
$$
\n
$$
n^2 \times n^3 = \Theta(n^2 \times n^3) = \Theta(n^5)
$$

### **Example** def foo(n): for i in range( $3*n + 4$ ,  $5n**2 - 2*n + 5$ ): for j in range( $500*n$ ,  $n**3$ ):  $print(i, j)$  $f_{1} \times f_{2} = \Theta(n^{5})$ <sup>↓</sup> d  $\beta(n^2)$   $\Theta(n^3)$

### **Linear Search**

▶ **Given**: an array arr of numbers and a target t.

▶ **Find**: the index of t in arr, or None if it is missing.

```
def linear search(arr, t):
    for i, x in enumerate(arr):
        if x == t:
            return i
    return None
```
#### **Exercise**

#### What is the time complexity of linear\_search?

### **The Best Case**

 $\triangleright$  When t is the very first element.

 $\blacktriangleright$  The loop exits after one iteration.

 $\triangleright$   $\Theta(1)$  time?

### **The Worst Case**

 $\triangleright$  When t is not in the array at all.

 $\blacktriangleright$  The loop exits after *n* iterations.

 $\triangleright$   $\Theta(n)$  time?

## **Time Complexity**

- ▶ linear search can take vastly different amounts of time on two inputs of the **same size**. ▶ Depends on **actual elements** as well as size.
- $\triangleright$  There is no single, overall time complexity here.
- ▶ Instead we'll report **best** and **worst** case time complexities.

## **Best Case Time Complexity**

▶ How does the time taken in the **best case** grow as the input gets larger?

#### **Defnition**

Define  $T_{\text{best}}(n)$  to be the **least** time taken by the algorithm on any input of size  $n$ .

The asymptotic growth of  $T_{best}(n)$  is the algorithm's **best case time complexity**.

### **Best Case**

- ▶ In linear\_search's **best case**,  $T_{\text{host}}(n) = c$ , no matter how large the array is.
- ▶ The **best case time complexity** is Θ(1).

## **Worst Case Time Complexity**

▶ How does the time taken in the **worst case** grow as the input gets larger?

#### **Defnition**

Define  $T_{worst}(n)$  to be the **most** time taken by the algorithm on any input of size  $n$ .

The asymptotic growth of  $T_{worst}(n)$  is the algorithm's **worst case time complexity**.

### **Worst Case**

- $\blacktriangleright$  In the worst case, linear search iterates through the entire array.
- $\blacktriangleright$  The **worst case time complexity** is  $\Theta(n)$ .

### **Faux Pas**

- $\triangleright$  Asymptotic time complexity is not a **complete** measure of efficiency.
- $\triangleright$   $\Theta(n)$  is not always better than  $\Theta(n^2)$ .
- $\blacktriangleright$  Why?

### **Faux Pas**

▶ **Why?** Asymptotic notation "hides the constants".

$$
T_1(n) = 1,000,000n = \Theta(n)
$$

$$
T_2(n) = 0.00001n^2 = \Theta(n^2)
$$

▶ But  $T_1(n)$  is **worse** for all but really large *n*.

#### **Main Idea**

Asymptotic time complexity is not the **only** way to measure efficiency, and it can be misleading.

Sometimes even a  $\Theta(2^n)$  algorithm is better than a  $\Theta(n)$  algorithm, if the data size is small.

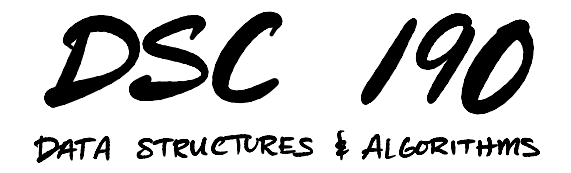

Lecture 1 | Part 3

**Arrays and Linked Lists**

### **Memory**

To access a value, we must know its address.

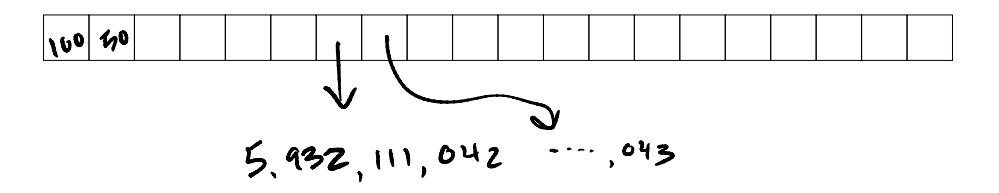

### **Sequences**

#### ▶ How do we store an **ordered sequence**? ■ e.g.: 55, 22, 12, 66, 60

▶ Array? Linked list?

### **Arrays**

#### Store elements contiguously.

• e.g.: 55, 22, 12, 66, 60

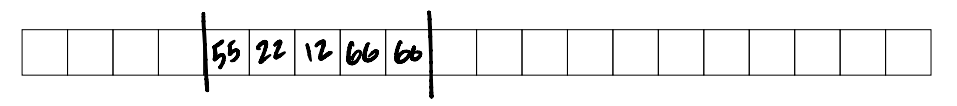

NumPy arrays are... arrays.  $\blacktriangleright$ 

### **Allocation**

 $\blacktriangleright$  Memory is shared resource.

 $\triangleright$  A chunk of memory of fixed size has to be reserved (**allocated**) for the array.

 $\triangleright$  The size has to be known beforehand.

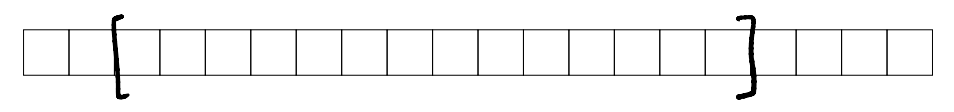

## $\arctan 5$

### **Arrays**

 $\blacktriangleright$  To access an element, we need its address.

#### ▶ **Key:** Addresses are easily calculated. ▶ For kth element: address of first  $+(k \times 64 \text{ bits})$

 $\blacktriangleright$  Therefore, arrays support  $\Theta(1)$ -time access.

### **Downsides of Arrays**

▶ Homogeneous; every element must be same size.

▶ To **resize** the array, a totally new chunk of memory has to be found; old values copied over<sup>1</sup>.  $|36529$ 

1 In worst case: see realloc

## **Array Time Complexities** malloc

- ▶ Retrieve th element: Θ(1) (**good**).
- ► Append element at end: Θ(*n*) (**bad**)<sup>2</sup>.
- **▶ Insert/remove in middle: Θ(n) (bad).**
- $▶$  Allocation: Θ(*n*) if initialized,<sup>3</sup> else Θ(1)

<sup>&</sup>lt;sup>2</sup>At least on average. See: realloc

<sup>&</sup>lt;sup>3</sup>On Linux this is done lazily, as can be seen by timing np. zeros

»> arr = np.array([1, 2, 3]) »> np.append(arr, 4) # takes Theta(n) time! array([1, 2, 3, 4])

```
results = np.array(f)for i in np.arange(100):
   result = run_simulation()
   results = np.append(results, result)
```

$$
\bigodot(\mathfrak{n}^2)
$$

▶ This was **bad** code!

▶ We allocate/copy a **quadratic** number of elements:

$$
1 + 2 + 3 + ... + 100 = \frac{100 \times 101}{2} = 5050
$$
  
1st iter 2nd iter 3rd iter last iter

▶ Better: pre-allocate.

```
results = np.empty(100)
for i in np.arange(100):
    results[i] = run\_simulation()
```
 $45, 2, 7, 100$ 

## (Doubly) Linked Lists

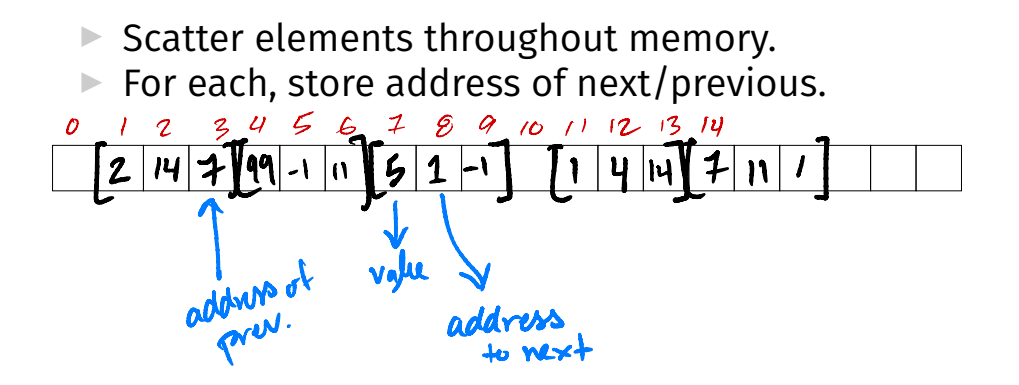

## **Linked Lists**

- ▶ Each element has an **address**.
- $\triangleright$  Keep track of the address of first/last elements.
- ▶ Have to **fnd** address of middle elements by looping.

## **Linked List Time Complexities**

 $\triangleright$  Retrieve kth element:

► Θ(k) if you don't know address (**bad**)<sup>4</sup>

 $\triangleright$   $\Theta(1)$  if you do

- ▶ Append/pop element at start/end: Θ(1) (**good**).
- $\triangleright$  Insert/remove kth element:
	- $\triangleright$   $\Theta(k)$  if you don't know address (**bad**)
	- $\triangleright$   $\Theta(1)$  if you do
- ▶ Allocation not needed! (**good**)

<sup>4</sup>assumes search starts from beginning

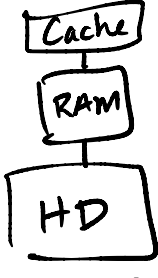

## **Tradeofs**

 $\triangleright$  Arrays are better for numerical algorithms. ▶ Arrays have good cache performance.

 $\blacktriangleright$  Linked lists are better for stacks and queues.

### **Main Idea**

Diferent data structures optimize for diferent operations.

### **Next time...**

 $\triangleright$  Can we have the best of both?

 $\blacktriangleright$  I.e., a data structure with the "growability" of linked lists, but the fast access of arrays.

### **Next time...**

- $\triangleright$  Can we have the best of both?
- $\blacktriangleright$  I.e., a data structure with the "growability" of linked lists, but the fast access of arrays.
- ▶ Yes, in a sense: the **dynamic array**.

### **Next time...**

 $\triangleright$  Can we have the best of both?

 $\blacktriangleright$  I.e., a data structure with the "growability" of linked lists, but the fast access of arrays.

 $\blacktriangleright$  Python's list is a dynamic array.